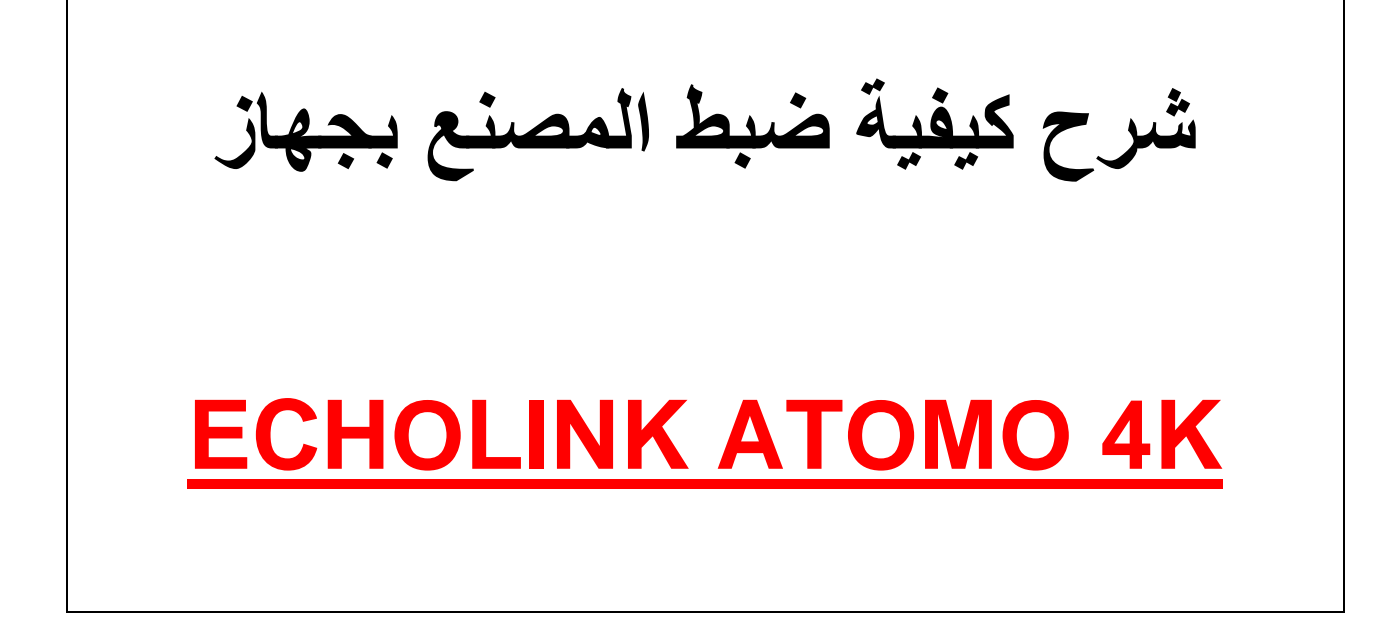

**مالحظة هامة بعد ضبط المصنع ستفقذ جميع القنوات لهذا من األفضل حفظ ملف القنوات بـUSB**

### **نضغط على الزر MENU**

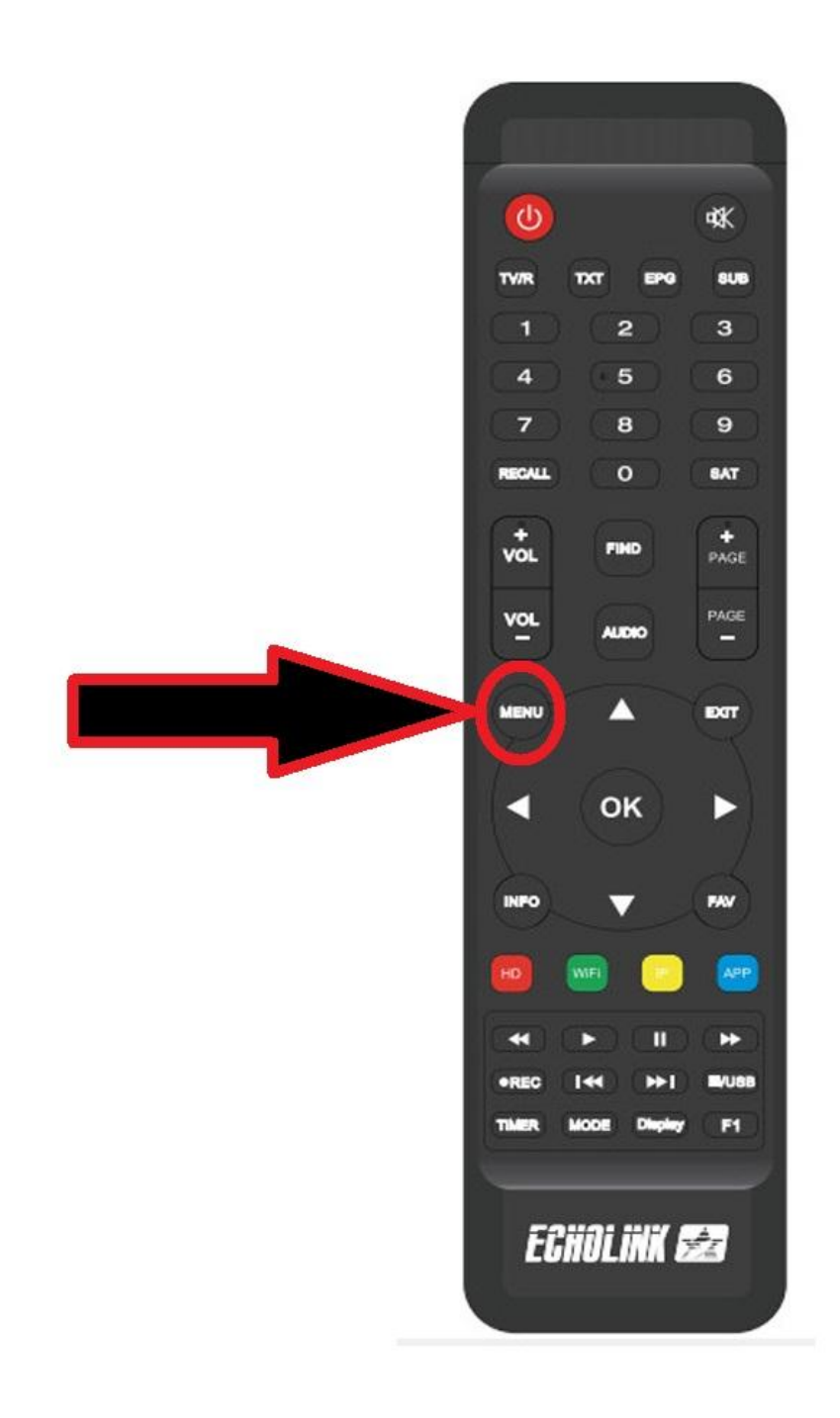

## <u>ثم نذهب الى خانة Installation</u>

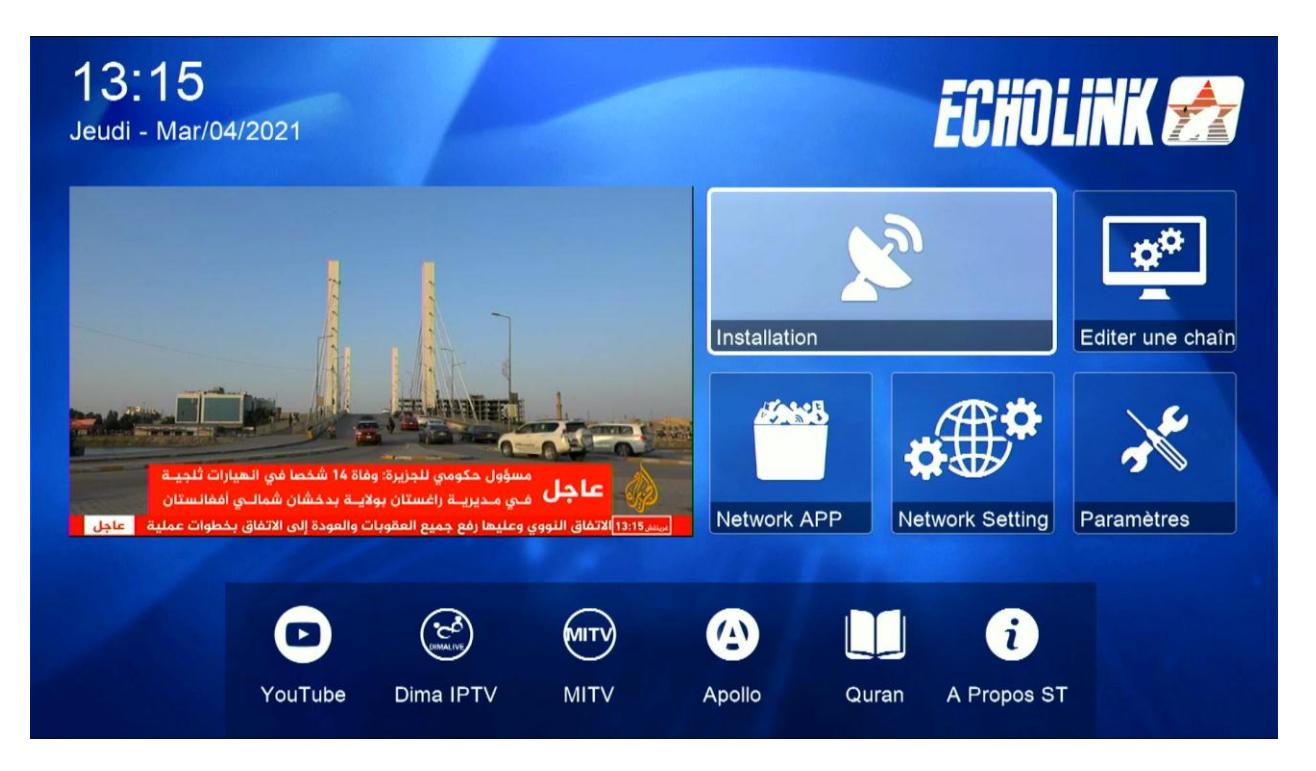

#### Défaut D'usine

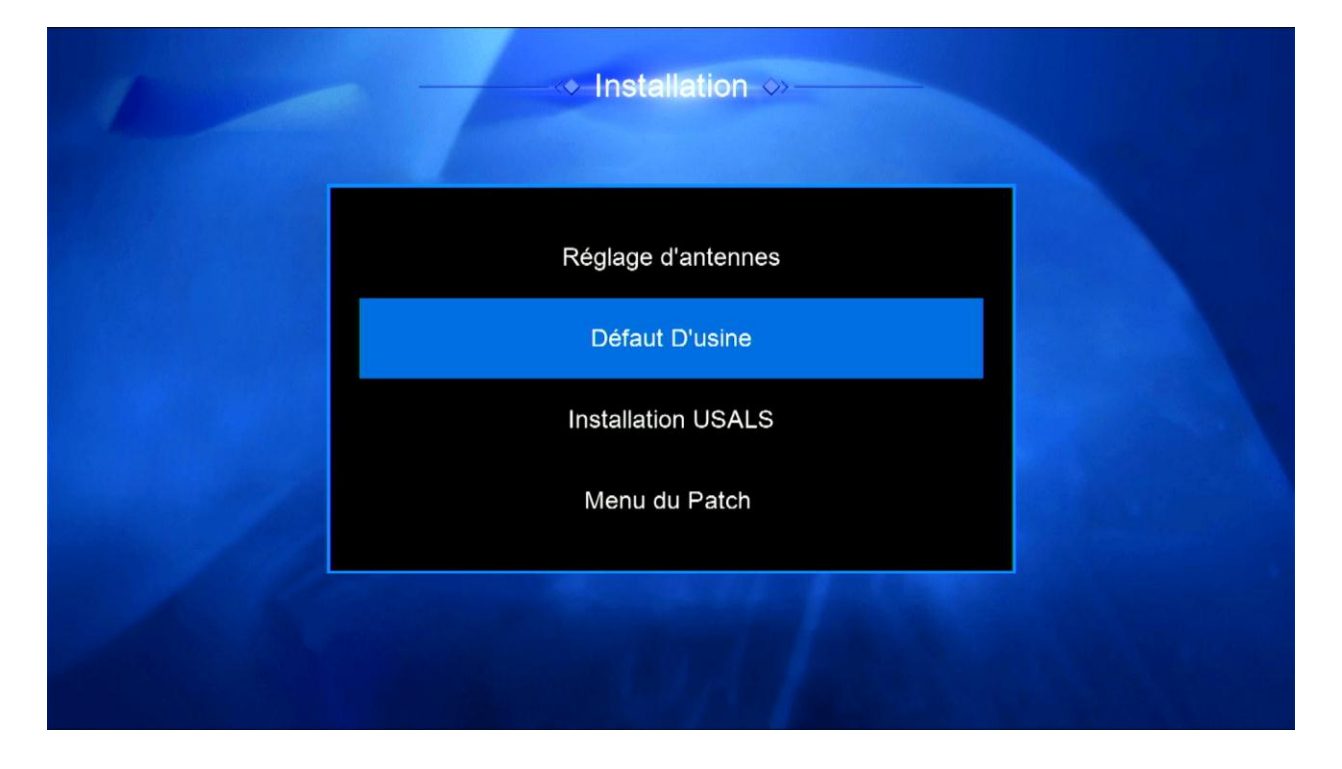

## <u>تختار Tous</u>

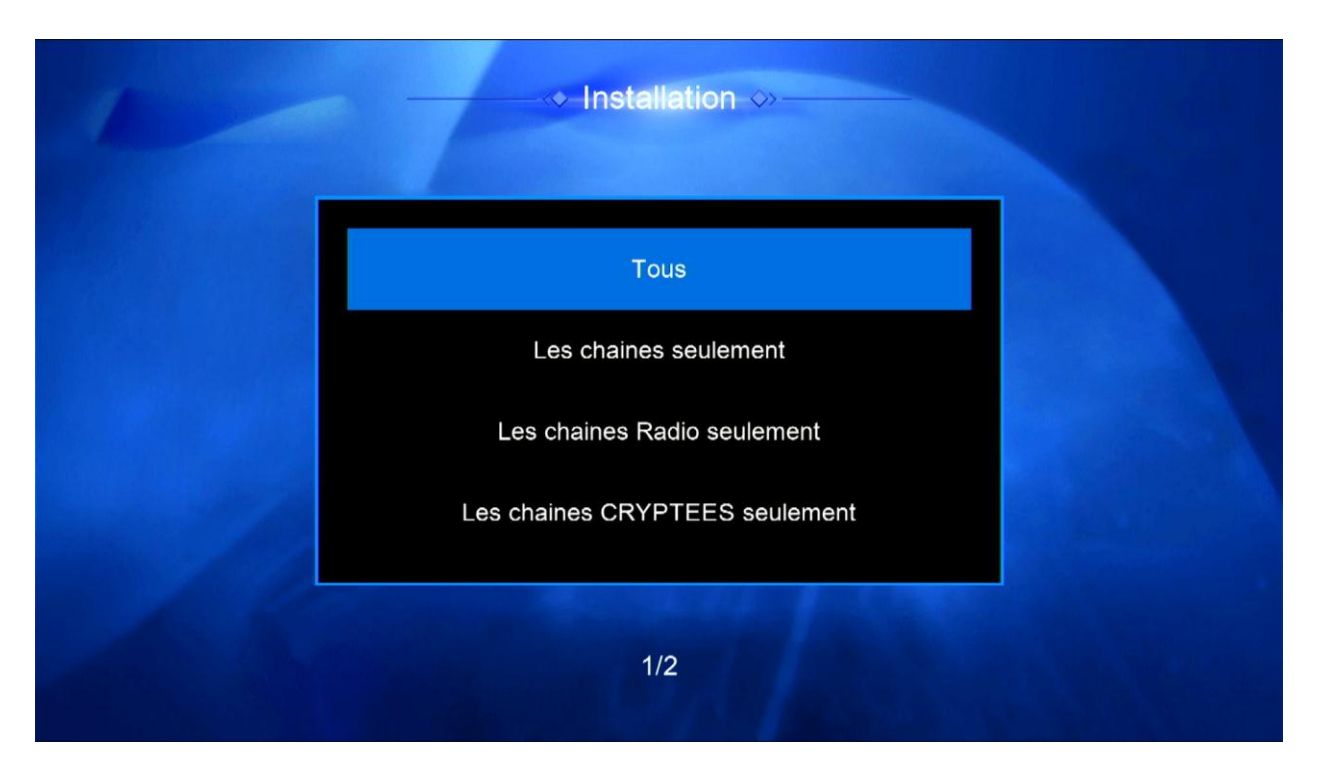

# <u>نضغط على OUI</u>

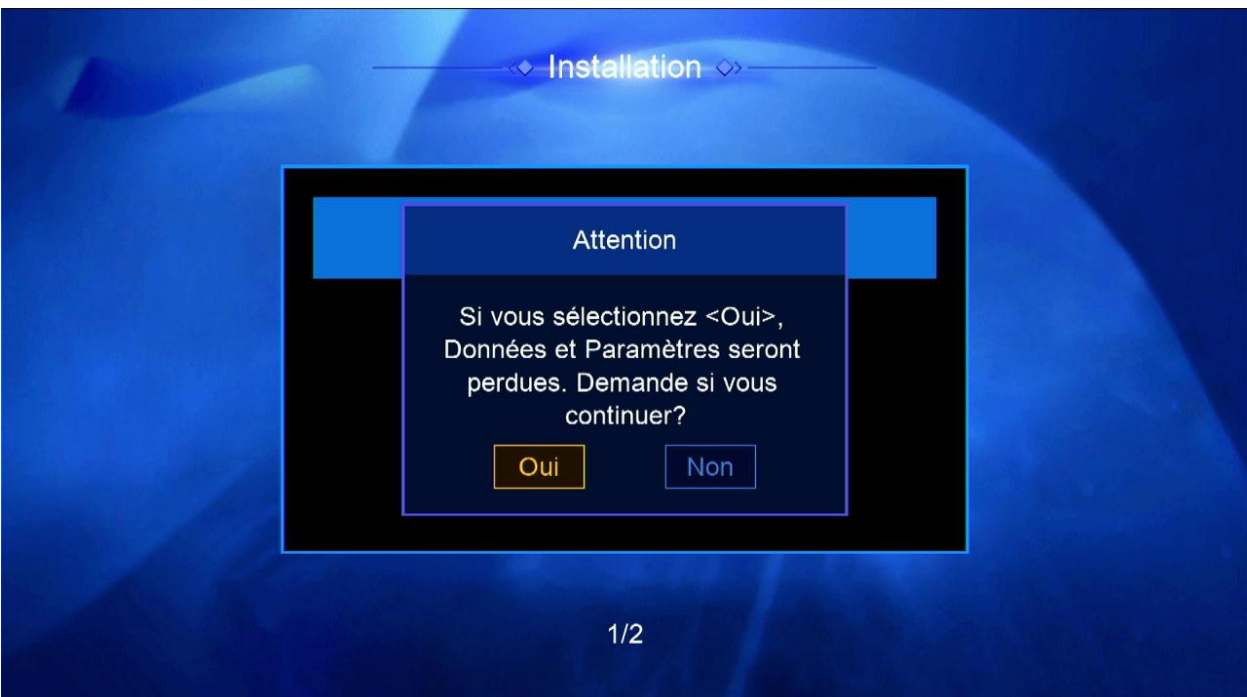

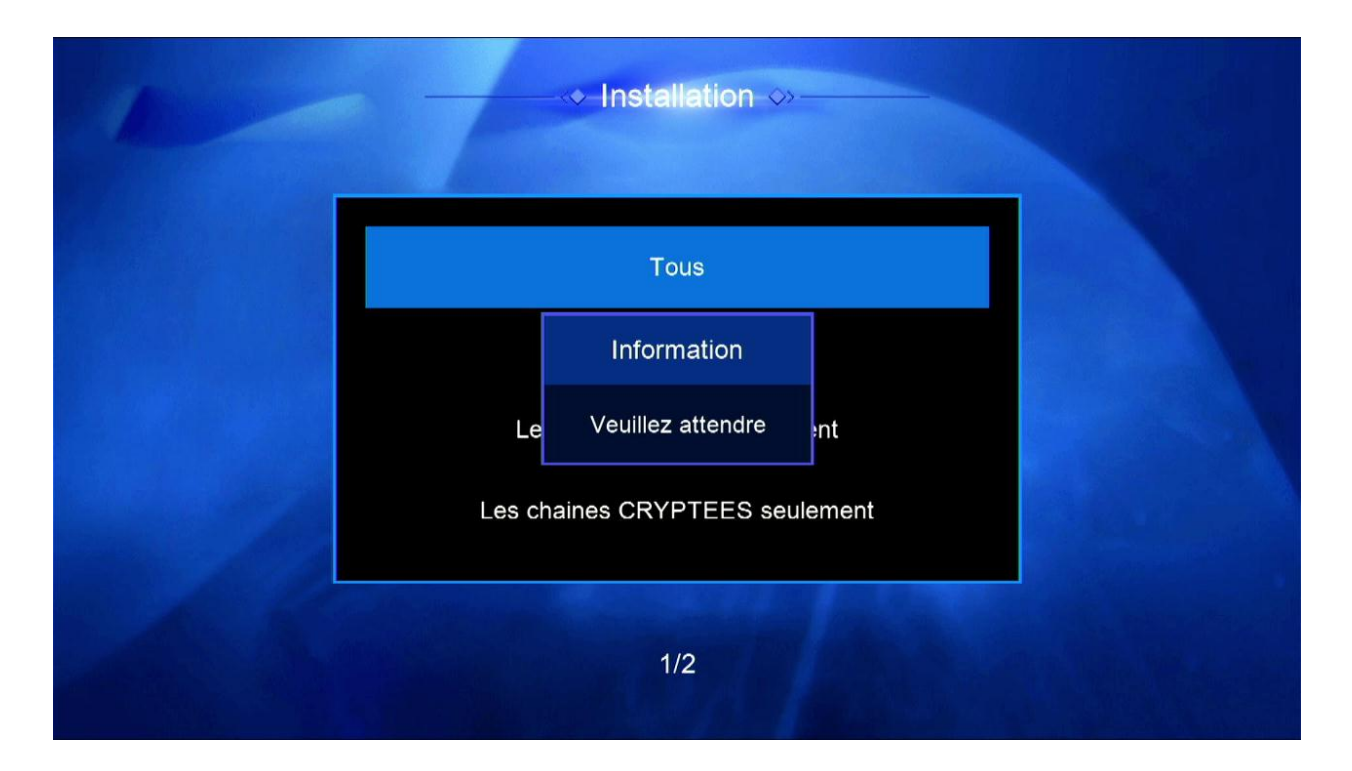

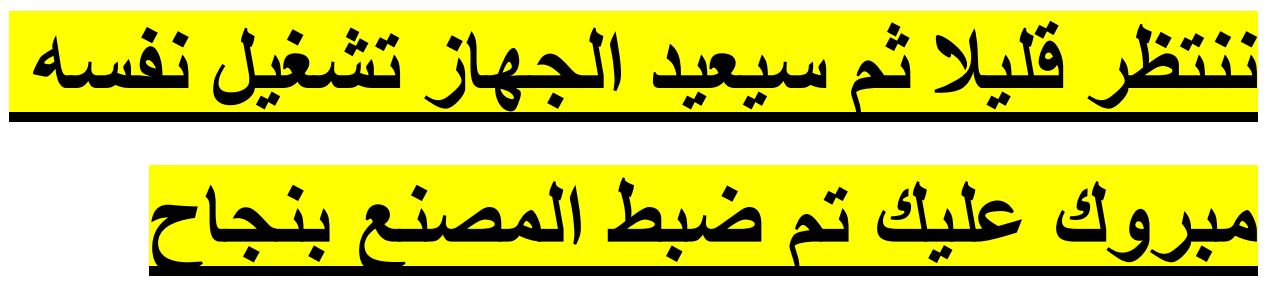